## Cheatography

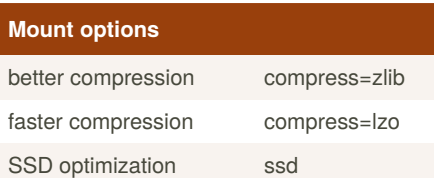

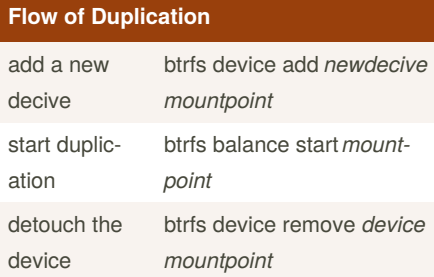

The devices that are used in duplication have the same partition label. So you should check their partition numbers by 'lsblk' carefully.

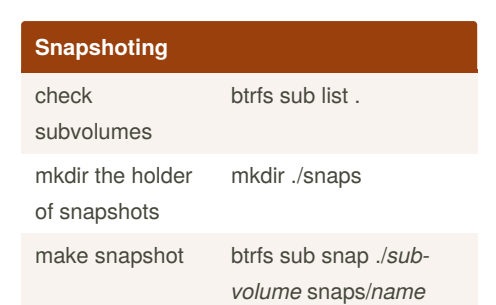

by [nash](http://www.cheatography.com/nash/) via [cheatography.com/2497/cs/681/](http://www.cheatography.com/nash/cheat-sheets/btrfs)

Btrfs Cheat Sheet

Not published yet. Last updated 12th May, 2016. Page 1 of 1.

Sponsored by **Readable.com** Measure your website readability! <https://readable.com>

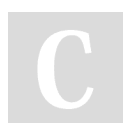

## By **nash**

[cheatography.com/nash/](http://www.cheatography.com/nash/)